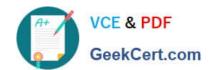

### CAU302<sup>Q&As</sup>

CyberArk Defender + Sentry

### Pass CyberArk CAU302 Exam with 100% Guarantee

Free Download Real Questions & Answers PDF and VCE file from:

https://www.geekcert.com/cau302.html

100% Passing Guarantee 100% Money Back Assurance

Following Questions and Answers are all new published by CyberArk
Official Exam Center

- Instant Download After Purchase
- 100% Money Back Guarantee
- 365 Days Free Update
- 800,000+ Satisfied Customers

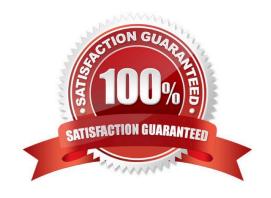

# VCE & PDF GeekCert.com

#### https://www.geekcert.com/cau302.html

2024 Latest geekcert CAU302 PDF and VCE dumps Download

#### **QUESTION 1**

What is the name of the Platform parameter that determines the amount of time a person is allowed to use a One Time Password?

- A. MinValidityPeriod
- B. Interval
- C. ImmediateInterval
- D. Timeout

Correct Answer: A

MinValidityPeriod:The number of minutes to wait from the last retrieval of the password until it is replaced. This gives the user a minimum period to be able to use the password before it is replaced. Use -1 to ignore this property. This parameter is also used to release exclusive accounts automatically.

#### **QUESTION 2**

It is possible to restrict the time of day. or day of week that a change process can occur.

A. TRUE

B. FALSE

Correct Answer: A

#### **QUESTION 3**

Any user can monitor live sessions in real time when initiating RDP connection via Secure Connect through PSM.

- A. True
- B. False

Correct Answer: B

Reference: https://docs.cyberark.com/Product-Doc/OnlineHelp/PAS/Latest/en/Content/PASIMP/Configuring- the-Privileged-Session- Management-Interface.htm

#### **QUESTION 4**

A Vault Administrator wants to change the PSM Server ID to comply with a naming standard What is the process for changing the PSM Server ID?

## VCE & PDF GeekCert.com

#### https://www.geekcert.com/cau302.html

2024 Latest geekcert CAU302 PDF and VCE dumps Download

A. First, logon to the PrivateArk Client as Administrator and open the PVWAConfig safe. Retrieve and edit the PVConfiguration.xml file. Search for the PSMServer Name and update the ID of the server you want to rename Save the file and copy back to the PVWAConfig safe. Restart the "CyberArk Privileged Session Manager" service on the PSM server.

- B. Login to the PVWA. then change the PSMServer ID in Administration. System Configuration. Options, Privileged Session Management. Configured PSM Servers Run an IISRESET on all PVWA servers.
- C. First, login to the PVWA. browse to Administration. System Configuration. Options. Pnvileged Session Management. Configured PSM Servers and select the PSM Server you need to change from the list of servers In the properties pane, set the value of the ID property to the new Server ID. click Apply and OK. Next, edit the basic\_psm.ini file located on the PSM server in the PSM root directory and update the PSMServerID parameter with the new Server ID. save the file and restart the "CyberArk Privileged Session Manager" service on the PSM server
- D. Options A and B above is the correct procedure

Correct Answer: C

Explanation: https://docs.cyberark.com/Product-Doc/OnlineHelp/PAS/Latest/en/Content/PAS%20INST/Optional-Changing-the-PSM- Server-ID.htm

#### **QUESTION 5**

Which report could show all audit data in the vault?

- A. Privileged Account Compliance Status Report
- B. Activity Log
- C. Privileged Account Inventory Report
- D. Application Inventory Report

Correct Answer: B

A log of all the activities that have taken place in the Safes. This report can be filtered according to user, target system, specified period, and a variety of other criteria.

Authorized users can view a list of changes that have been made in the Master Policy by generating an Activities report. This includes changes made in Master Policy rules, as well as adding, modifying, and deleting exceptions.

CAU302 VCE Dumps

CAU302 Study Guide

CAU302 Exam Questions